# Chapter 2: Java Fundamentals

Operators

### Content

- Group of Operators
- Arithmetic Operators
- Assignment Operator
- Order of Precedence
- Increment/Decrement Operators
- Relational Operators
- Logical Operators

#### **Operators**

#### • Operators are special symbols used for:

- mathematical functions
- assignment statements
- logical comparisons
- Examples of operators:
  - 3 + 5 // uses + operator
  - 14 + 5 4 \* (5 3) // uses +, -, \* operators
- Expressions: can be combinations of variables and operators that result in a value

## **Groups of Operators**

- There are 5 different groups of operators:
  - Arithmetic Operators
  - Assignment Operator
  - Increment / Decrement Operators
  - Relational Operators
  - Logical Operators

### Java Arithmetic Operators

Addition+Subtraction-Multiplication\*Division/Remainder (modulus )%

### **Arithmetic Operators**

#### The following table summarizes the arithmetic operators available in Java.

| Operation                      | Java<br>Operator | Example             | Value<br>(x = 10, y = 7, z = 2.5)                                  |
|--------------------------------|------------------|---------------------|--------------------------------------------------------------------|
| Addition                       | +                | х + у               | 17                                                                 |
| Subtraction                    | -                | х - у               | 3                                                                  |
| Multiplication                 | *                | х*у                 | 70                                                                 |
| Division                       | /                | х / у               | 1                                                                  |
|                                |                  | x / z               | 4.0                                                                |
| Modulo division<br>(remainder) | 8                | x g À               | 3                                                                  |
|                                |                  |                     | This is an integer divi<br>where the fractional p<br>is truncated. |
| Page 6                         | Dr. S            | 5. GANNOUNI & Dr. A | . TOUIR Introduction to OC                                         |

#### Example

#### Example of division issues:

10/3 gives 3

10.0 / 3 gives 3.33333

#### As we can see,

•if we divide two integers we get an integer result.

 if one or both operands is a floating-point value we get a floating-point result.

#### Modulus

Generates the remainder when you divide two integer values. 5%3 gives 2 5%4 gives 1 5%10 gives 5 5%5 gives 0 Modulus operator is most commonly used with integer operands. If we attempt to use the modulus operator on floating-point values we will garbage!

#### **Order of Precedence**

#### () evaluated first, inside-out

#### \*, /, or % evaluated second, left-to-right

#### +, – evaluated last, left-to-right

### **Basic Assignment Operator**

- We assign a value to a variable using the basic assignment operator (=).
  - Assignment operator stores a value in memory.
- The syntax is

leftSide = rightSide ;

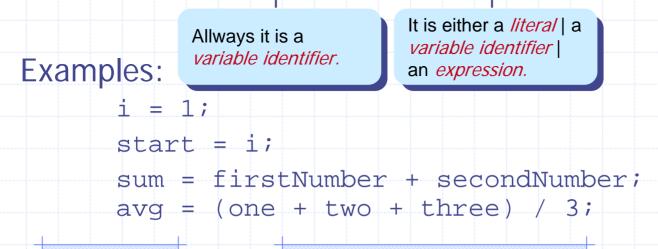

The Right Side of the Assignment Operator

- The Java assignment operator assigns the value on the right side of the operator to the variable appearing on the left side of the operator.
- The right side may be either:
  - Literal: ex. i = 1;
  - Variable identifier: ex. start = i;
  - Expression: ex. sum = first + second;

### **Assigning Literals**

In this case, the literal is stored in the space memory allocated for the variable at the left side.
 A. Variables are

int firstNumber=1, secondNumber;
firstNumber = 234;

Code

secondNumber = 87;

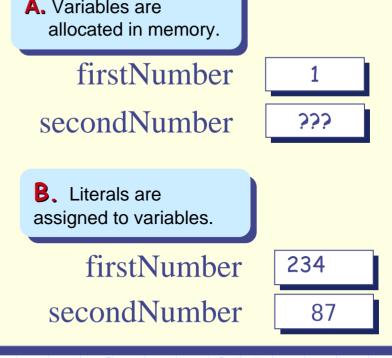

#### **State of Memory**

Dr. S. GANNOUNI & Dr. A. TOUIR

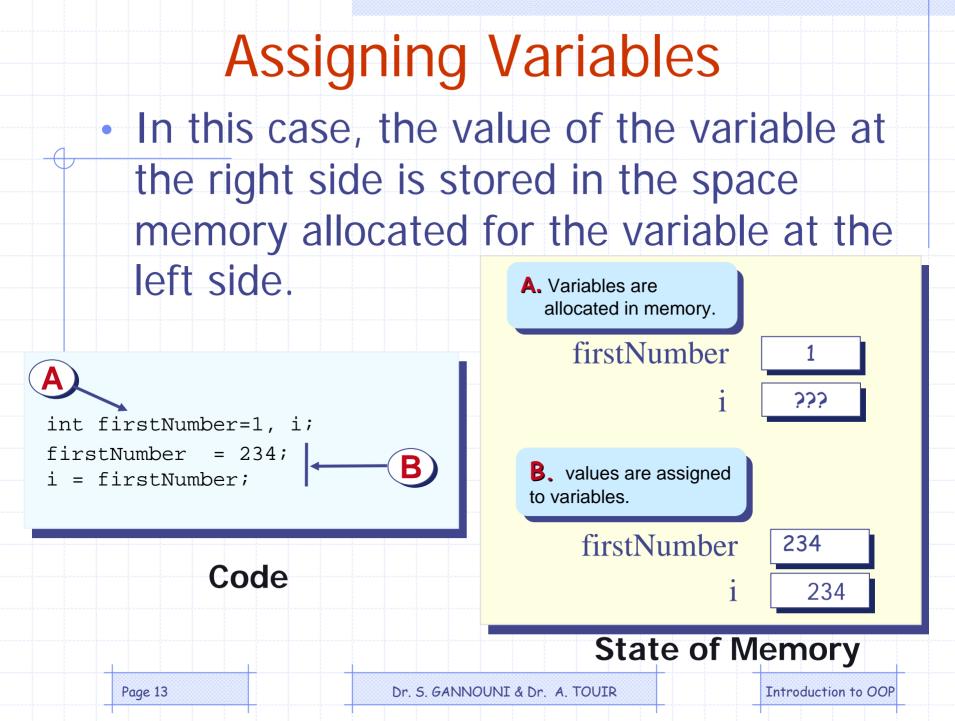

### **Assigning Expressions**

 In this case, the result of the evaluation of the expression is stored in the space memory allocated for variable at the left side.

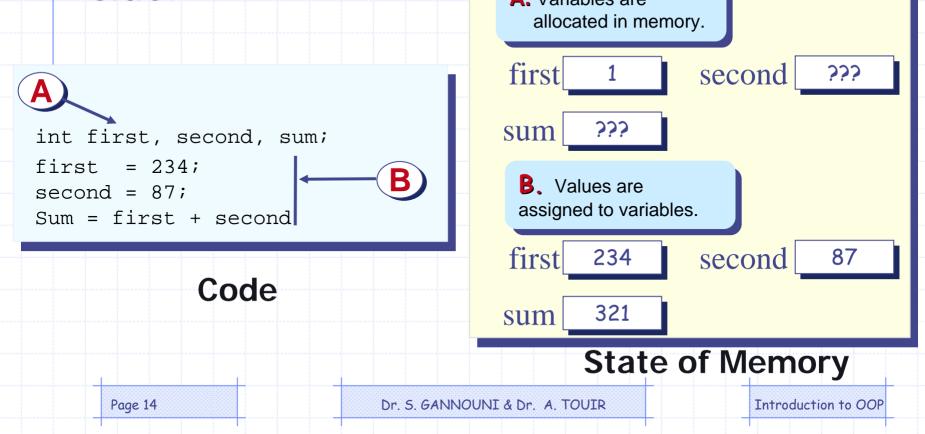

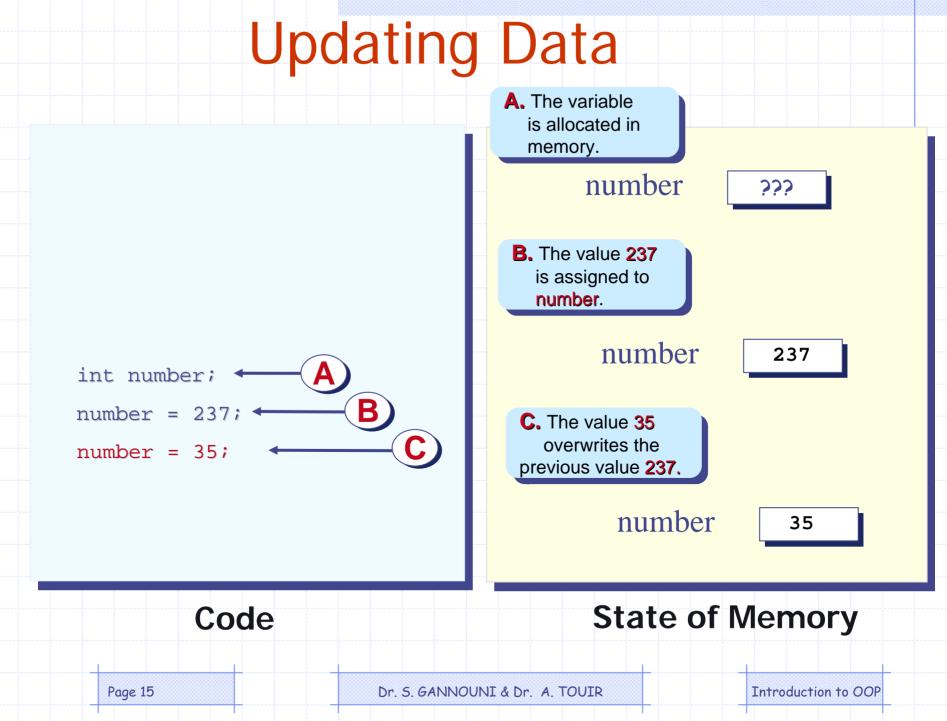

#### Example: Sum of two integer

#### public class Sum {

- // main method
  public static void main( String args[] ){
   int a, b, sum;
   a = 20;
   b = 10;
   sum = a + b;
   System.out.println(a + " + " + b + " = " + sum);
  - } // end main
- } // end class Sum

#### Arithmetic/Assignment Operators

Java allows combining arithmetic and assignment operators into a single operator:

Addition/assignment Subtraction/assignment Multiplication/assignment Division/assignment Remainder/assignment

\*= /= %=

### Arithmetic/Assignment Operators

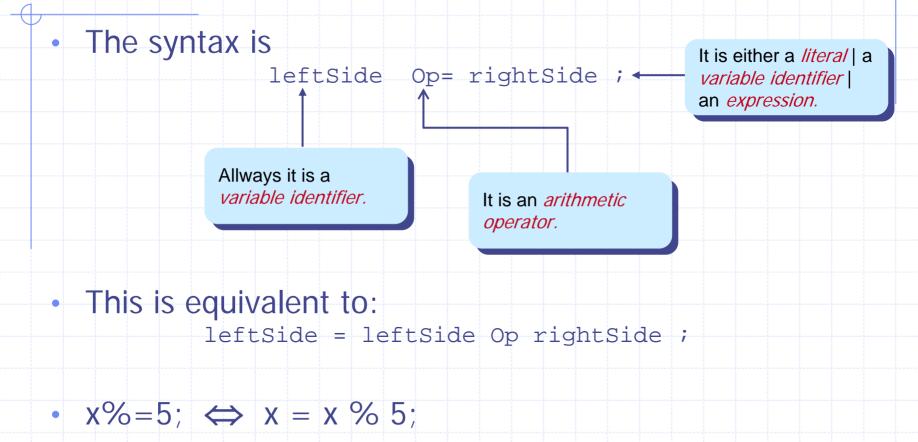

•  $x^* = y + w^*z; \iff x = x^*(y + w^*z);$ 

#### **Increment/Decrement Operators**

- Only use ++ or – when a variable is being incremented/decremented as a statement by itself.
- x++; is equivalent to x = x+1;
- x--; is equivalent to x = x-1;

#### **Relational Operators**

Relational operators compare two values
They Produce a *boolean* value (true or false) depending on the relationship

| Operation                                  | Is true when                                  |  |
|--------------------------------------------|-----------------------------------------------|--|
| a >b                                       | <b>a</b> is greater than <b>b</b>             |  |
| a >=b                                      | <b>a</b> is greater than or equal to <b>b</b> |  |
| a ==b                                      | a is equal to <b>b</b>                        |  |
| a !=b                                      | a is not equal to b                           |  |
| a <=b                                      | <b>a</b> is less than or equal to <b>b</b>    |  |
| a <b< th=""><th>a is less than b</th></b<> | a is less than b                              |  |
|                                            | Dr. S. GANNOUNI & Dr. A. TOUIR                |  |

Page 20

#### Example

- int x = 3;
- int y = 5;
- boolean result;
  - result = (x > y);
- now result is assigned the value false because 3 is not greater than 5

### **Logical Operators**

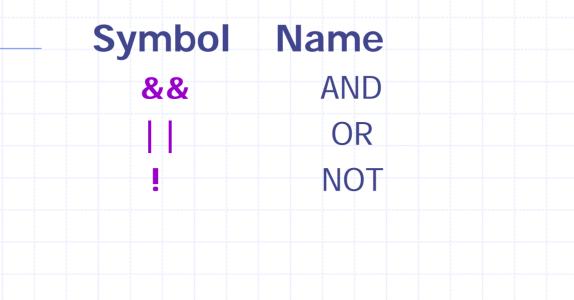

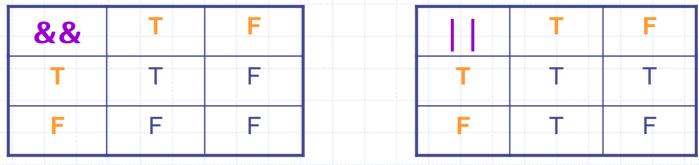

Page 22

Dr. S. GANNOUNI & Dr. A. TOUIR

#### Example

boolean x = true; boolean y = false; boolean result;

result = (x && y); result is assigned the value false

result = ((x || y) && x); (x || y) evaluates to true (true && x) evaluates to true result is then assigned the value true

### **Operators Precedence**

| Parentheses         | (), inside-out                   |  |
|---------------------|----------------------------------|--|
| Increment/decrement | ++,, from left to right          |  |
| Multiplicative      | *, /, %, from left to right      |  |
| Additive            | +, -, from left to right         |  |
| Relational          | <, >, <=, >=, from left to right |  |
| Equality            | ==, !=, from left to right       |  |
| Logical AND         | &&                               |  |
| Logical OR          |                                  |  |
| Assignment          | =, +=, -=, *=, /=, %=            |  |